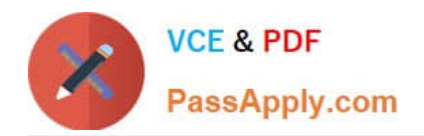

# **C\_TSCM52\_66Q&As**

SAP Certified Application Associate - Procurement with SAP ERP 6.0 EHP6

## **Pass SAP C\_TSCM52\_66 Exam with 100% Guarantee**

Free Download Real Questions & Answers **PDF** and **VCE** file from:

**https://www.passapply.com/c\_tscm52\_66.html**

### 100% Passing Guarantee 100% Money Back Assurance

Following Questions and Answers are all new published by SAP Official Exam Center

**Colonization** Download After Purchase

- **@ 100% Money Back Guarantee**
- **63 365 Days Free Update**
- 800,000+ Satisfied Customers

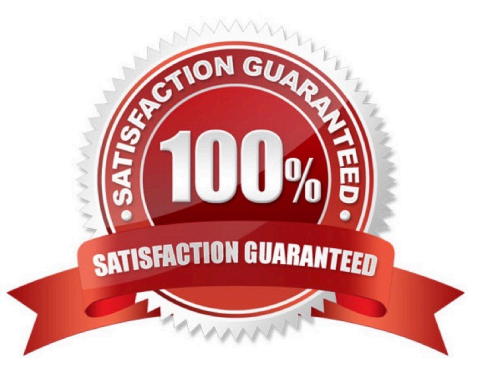

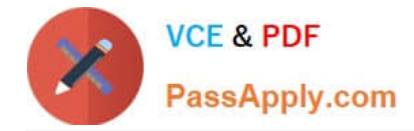

#### **QUESTION 1**

You create a purchase requisition for 10 pallets of copy paper belonging to material group 4711. This material has no material master record.

Which of the following sources of supply can be proposed by the system? (Choose two)

A. An info record for material without a master record for copy paper of material group 4711 with tons as the unit of measurement

B. A quantity contract item with item category M (material unknown) for 500 pallets of copy paper of material group 4711

C. A quantity contract item with standard item category for 500 pallets of copy paper for a stock material that belongs to material group 4711 D. A value contract item with item category W (material group) for articles of material group 4711

Correct Answer: BD

#### **QUESTION 2**

You set up the document overview in the purchase order ?single-screen transaction (ME21N).

Which standard selection variants can you choose? (Choose three)

- A. My Material Documents
- B. My Purchase Orders
- C. My Purchase Requisitions
- D. My Purchase Orders on Hold
- E. My Requests for Quotation

Correct Answer: BCD

#### **QUESTION 3**

Which functions are provided by the Service Desk in SAP Solution Manager? (Choose three)

- A. Search and import of SAP Notes
- B. SAP Help
- C. Interface to SAP Support
- D. Change request management
- E. Central management of support messages

Correct Answer: ACE

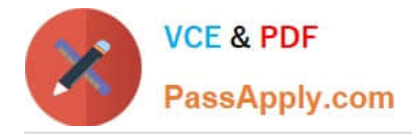

#### **QUESTION 4**

You have received an order confirmation from a vendor.

What do you have to do before you can enter the confirmed delivery date and confirmed quantity in a purchase order item?

A. Set the Goods Receipt indicator.

- B. Set the Confirmation Received indicator in the header.
- C. Use a confirmation control key in the relevant purchase order item.
- D. Set the Acknowledgement Required indicator in the vendor master of the relevant vendor.

Correct Answer: C

#### **QUESTION 5**

What information can you specify in a quota arrangement? (Choose two)

- A. An outline agreement number for external procurement requirements
- B. An info record number for external procurement requirements
- C. A procurement type for each source
- D. A quota you want to assign to the source

Correct Answer: CD

[Latest C\\_TSCM52\\_66](https://www.passapply.com/c_tscm52_66.html) **[Dumps](https://www.passapply.com/c_tscm52_66.html)** [C\\_TSCM52\\_66 VCE Dumps](https://www.passapply.com/c_tscm52_66.html) [C\\_TSCM52\\_66 Study Guide](https://www.passapply.com/c_tscm52_66.html)